# ReportIt: Security

# Simplify security maintenance and troubleshooting

Object Reporting Types

[Date]

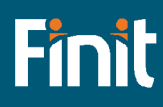

# Business Rule Security

The Business Rule Security report shows who can access or edit which business rules and which ones are encrypted:

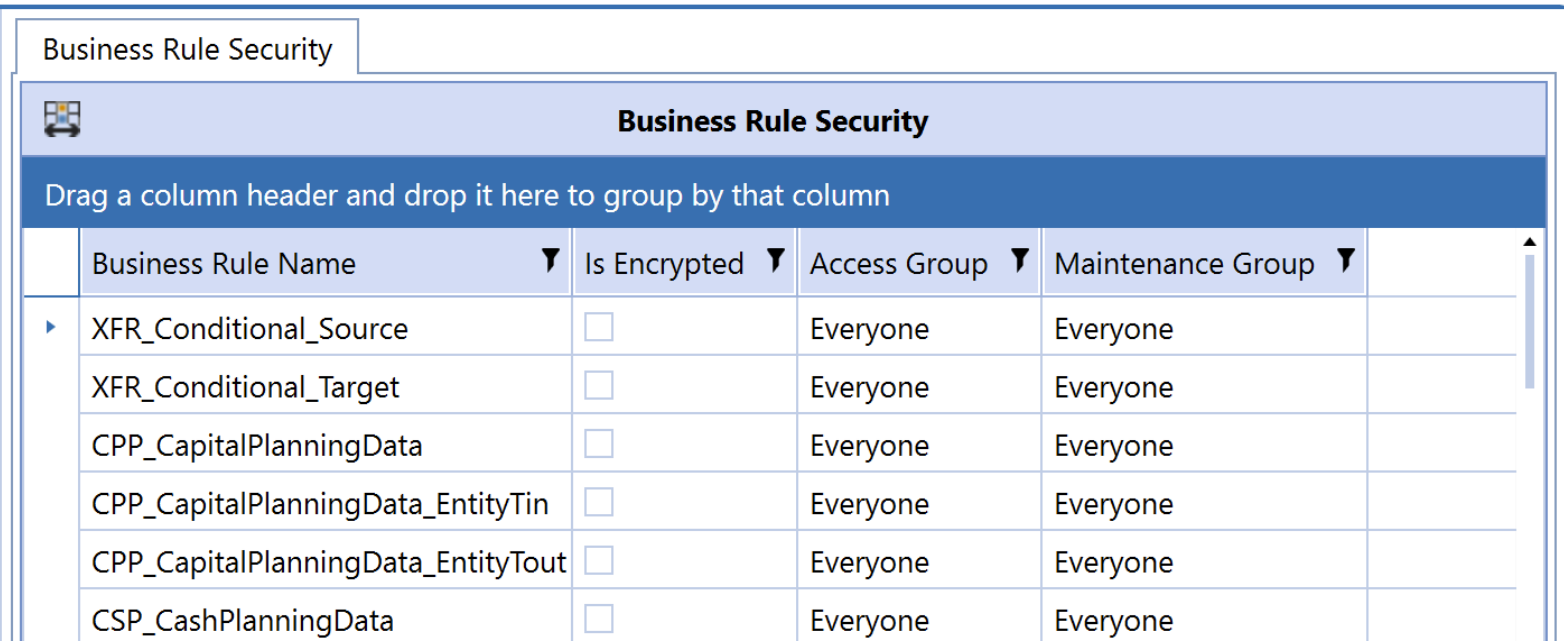

# Certification Questions Security

The Certification Questions Security report has two tabs: The first one shows who can access or edit Certification Question **Groups** and with which Scenario Type they are associated.

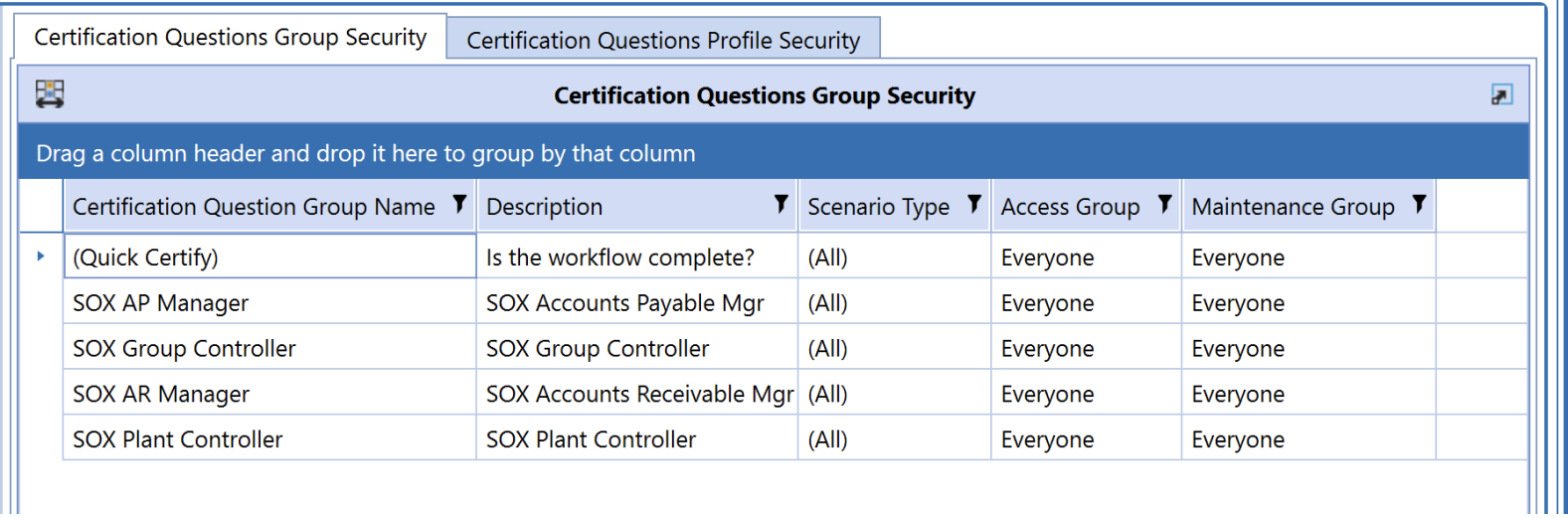

The second tab shows who can access or edit Certification Question **Profiles**, and with which Scenario Type and Cube they are associated.

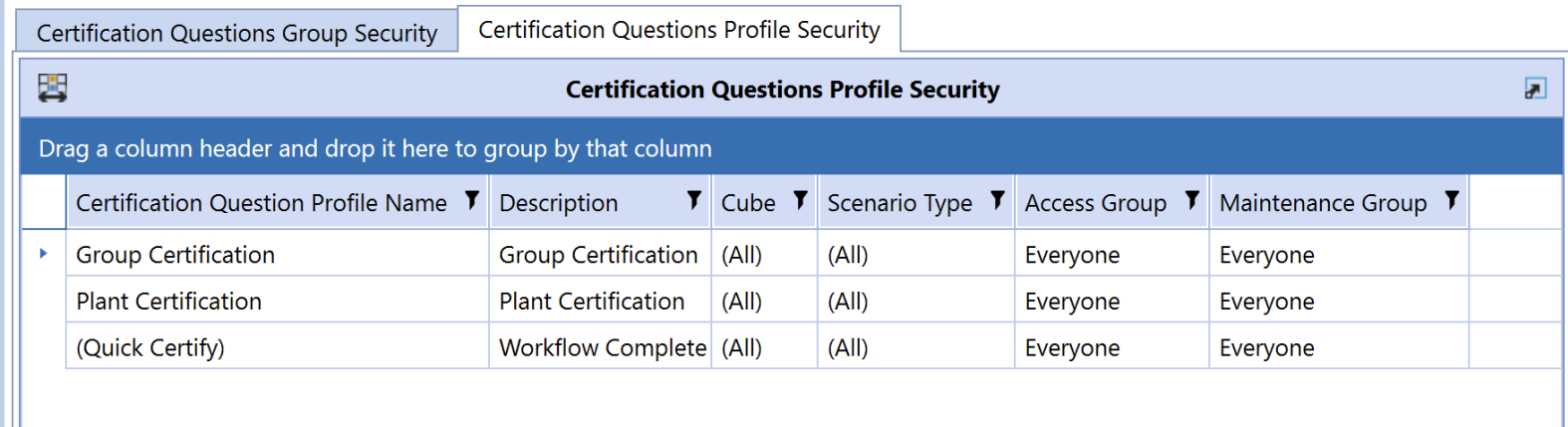

# Confirmation Rules Security

The Confirmation Rules Security report has two tabs: The first one shows who can access or edit Confirmation Rules **Groups** and with which Scenario Type they are associated.

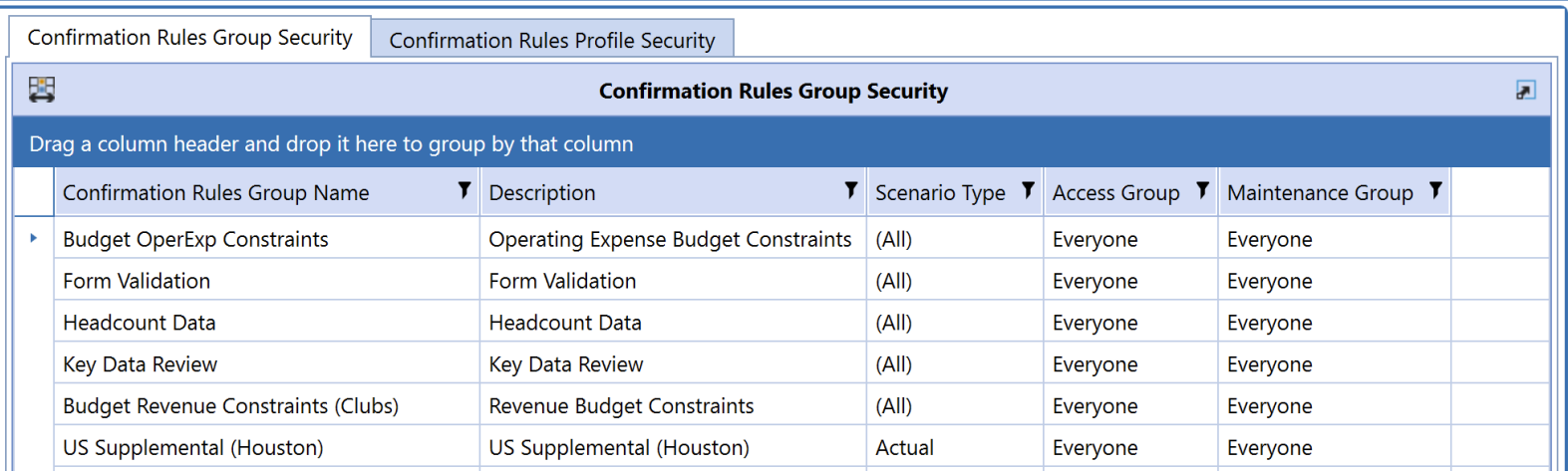

The second tab shows who can access or edit Confirmation Rule **Profiles**, and with which Scenario Type and Cube they are associated.

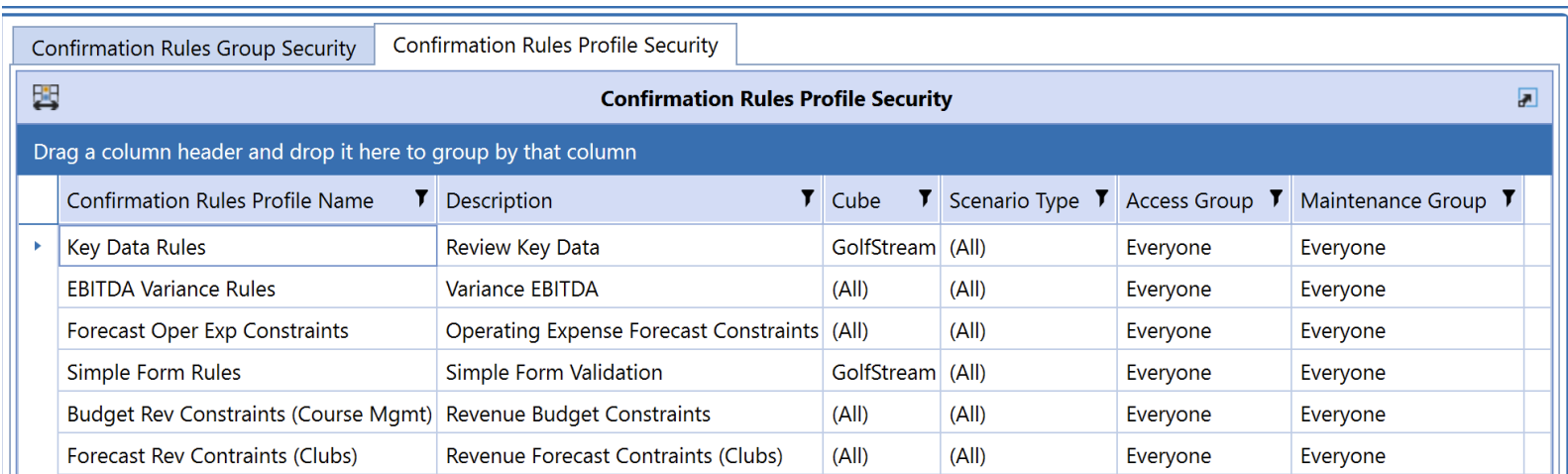

# Cube Security

The Cube Security report shows who can access or edit each Cube:

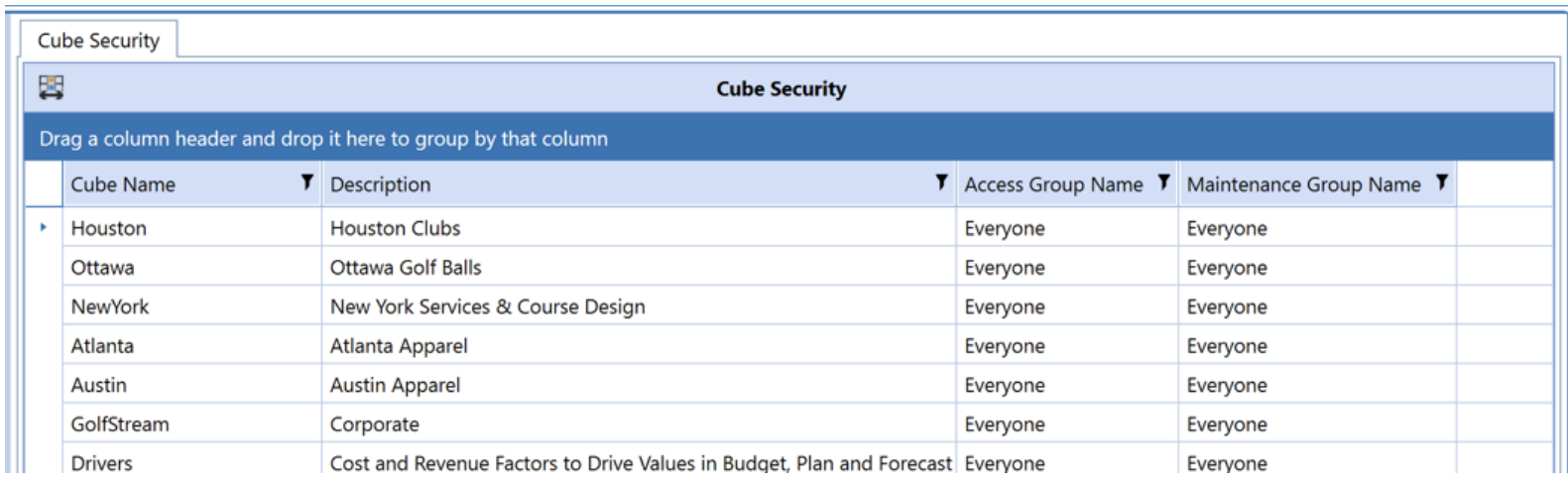

#### Cube View Security

The Cube View Security report has two tabs: The first one shows who can access or edit Cube View **Groups**.

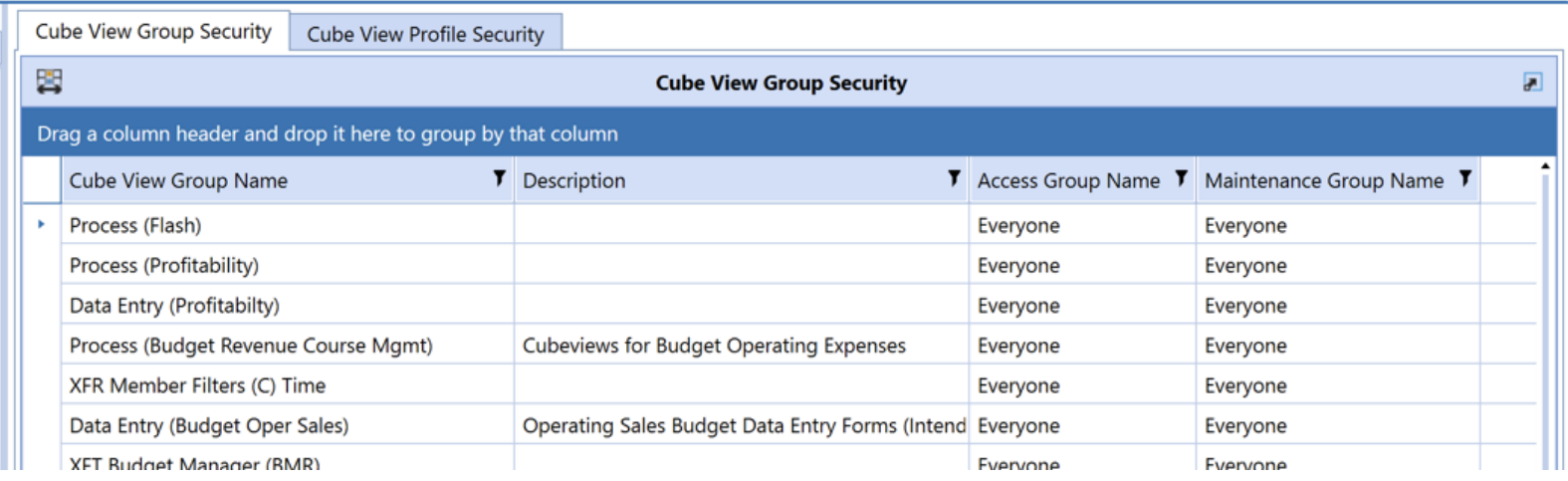

The second tab shows who can access or edit Cube View **Profiles**, and where in OneStream those Profiles are visible.

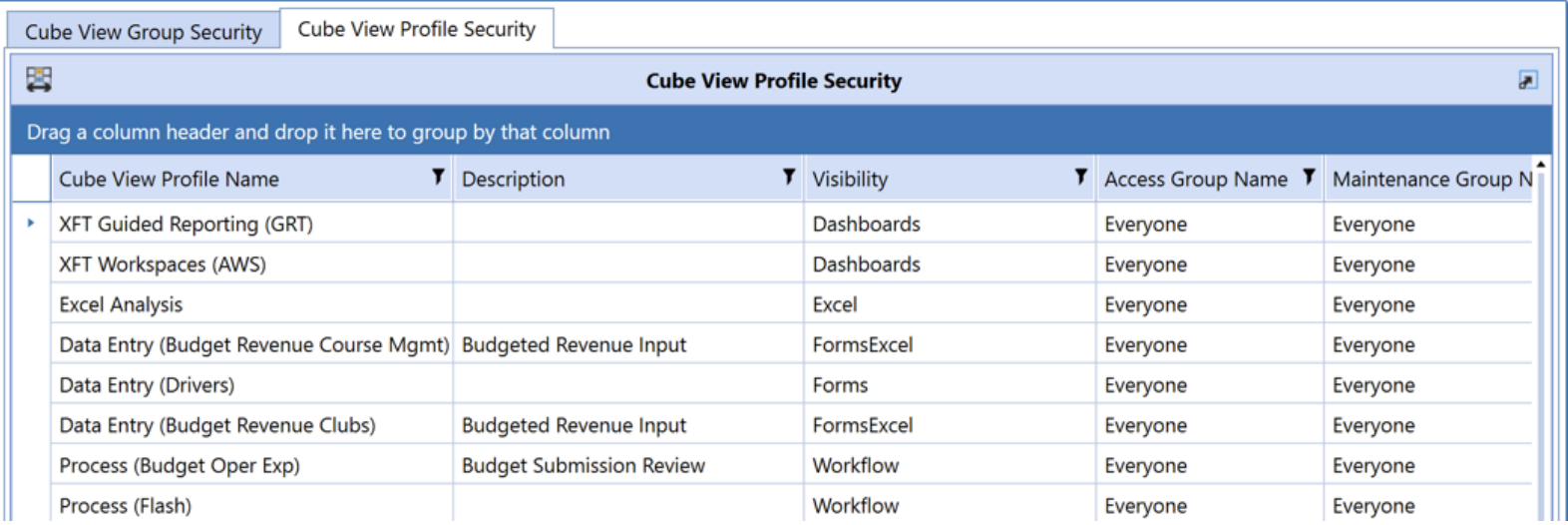

#### Dashboard Security

The Dashboard Security report has three tabs: The first one shows who can access or edit Dashboard **Maintenance Units**.

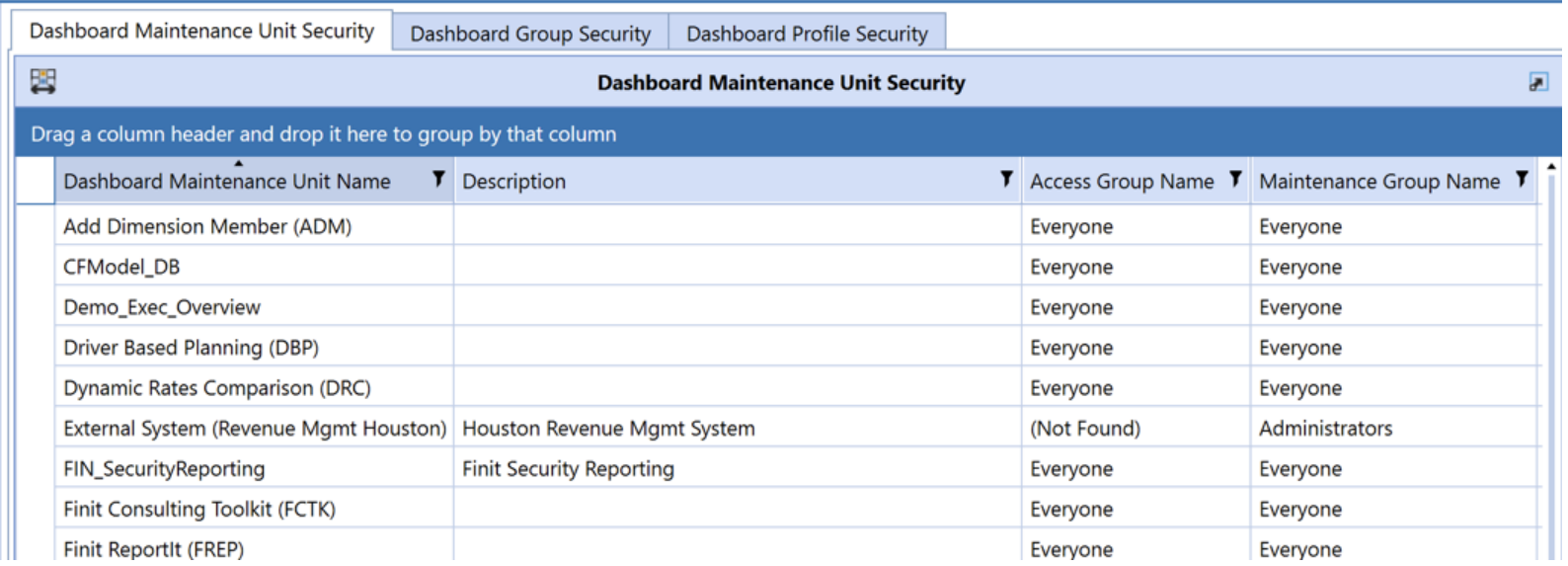

The second tab shows who can access Dashboard **Groups**.

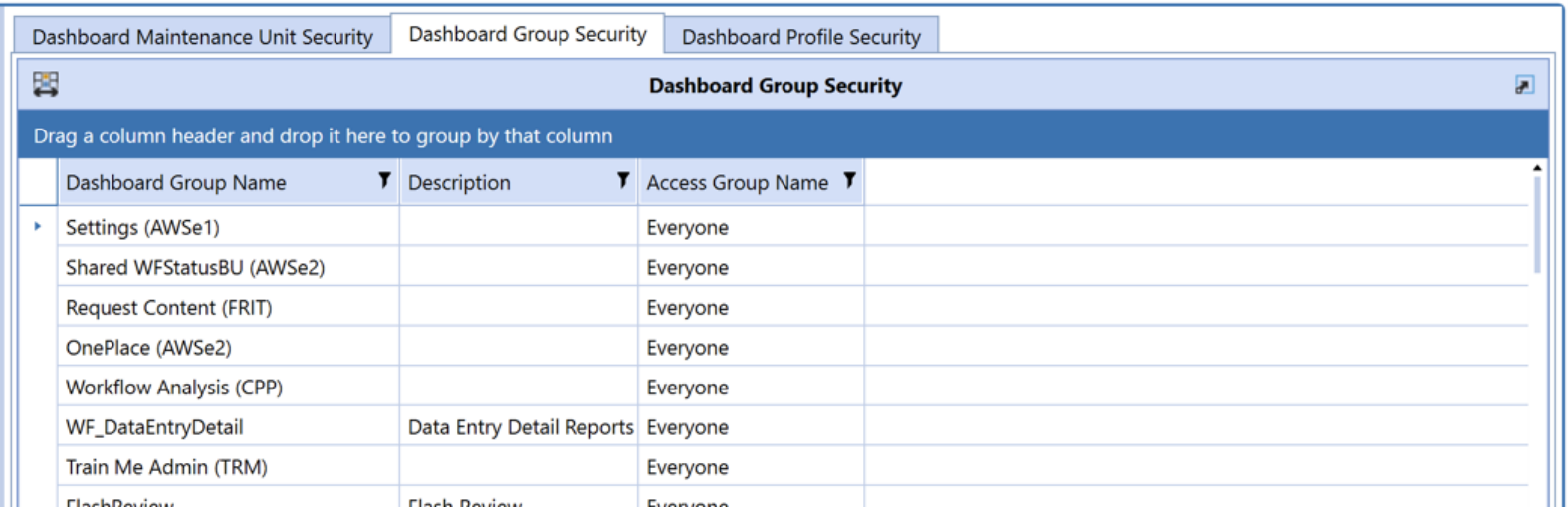

Simplify security maintenance and 6 troubleshooting

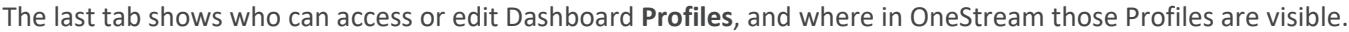

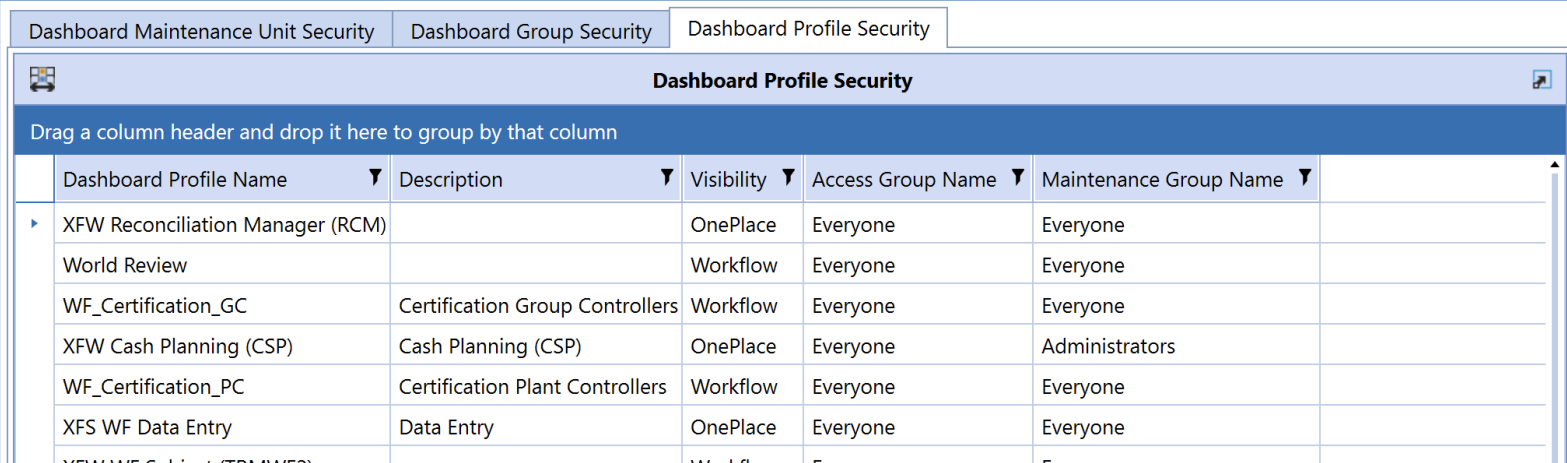

#### Data Management Security

The Data Management Security report has two tabs: The first one shows who can access or edit Data Management **Groups**.

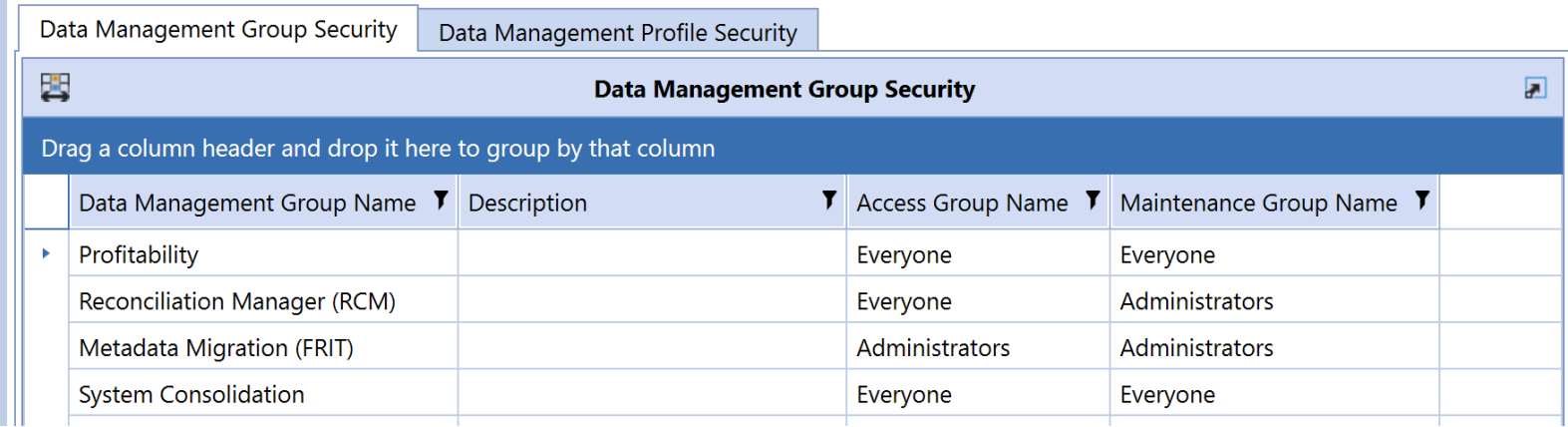

The second tab shows who can access or edit Data Management **Profiles**.

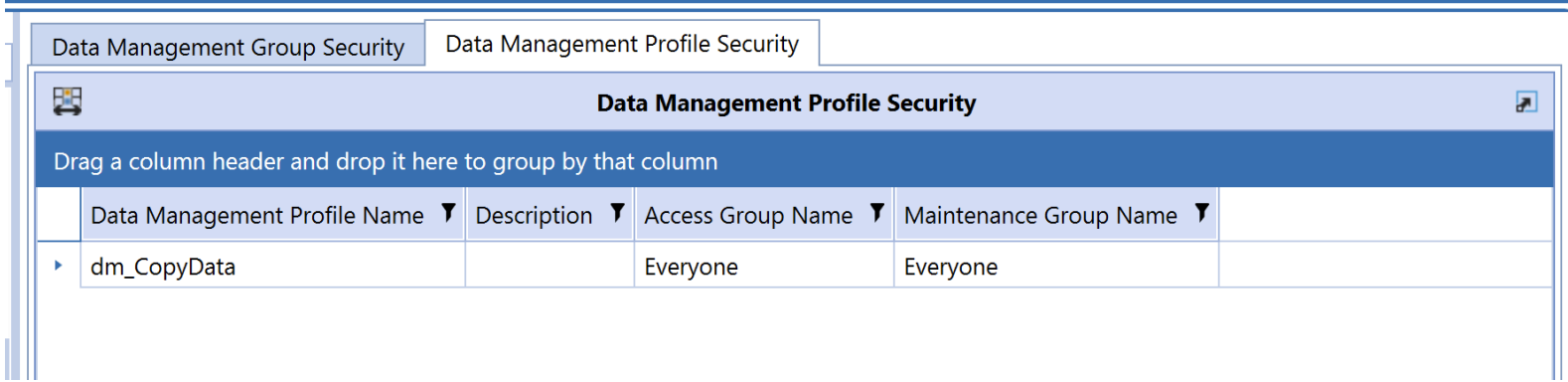

# Data Source Security

The Data Source Security report shows who can access or edit Data Source **Groups** and with which Scenario Type and Cube they are associated.

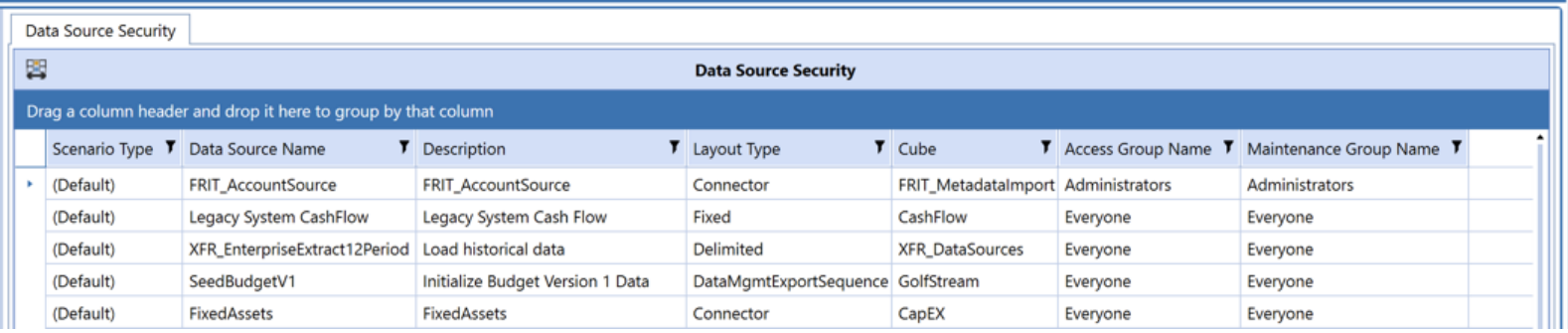

# Dimension Security

The Dimension Security report shows who can access or edit Dimensions and which type of dimensions they are:

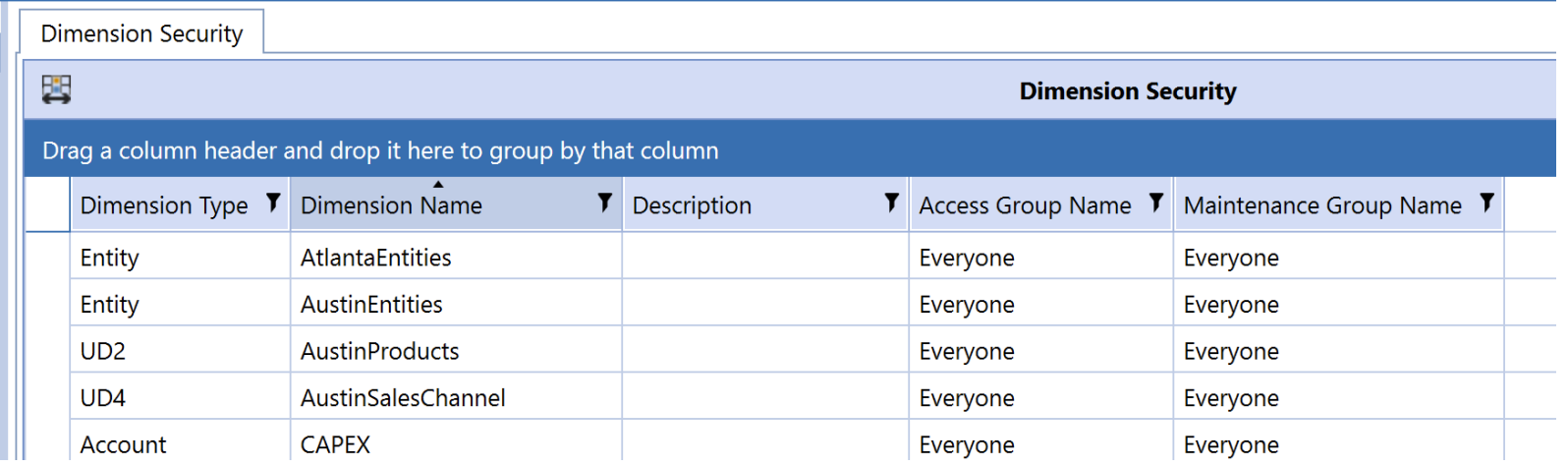

# Form Template Security

The Form Template Security report has two tabs: The first one shows who can access or edit Form Template **Groups**.

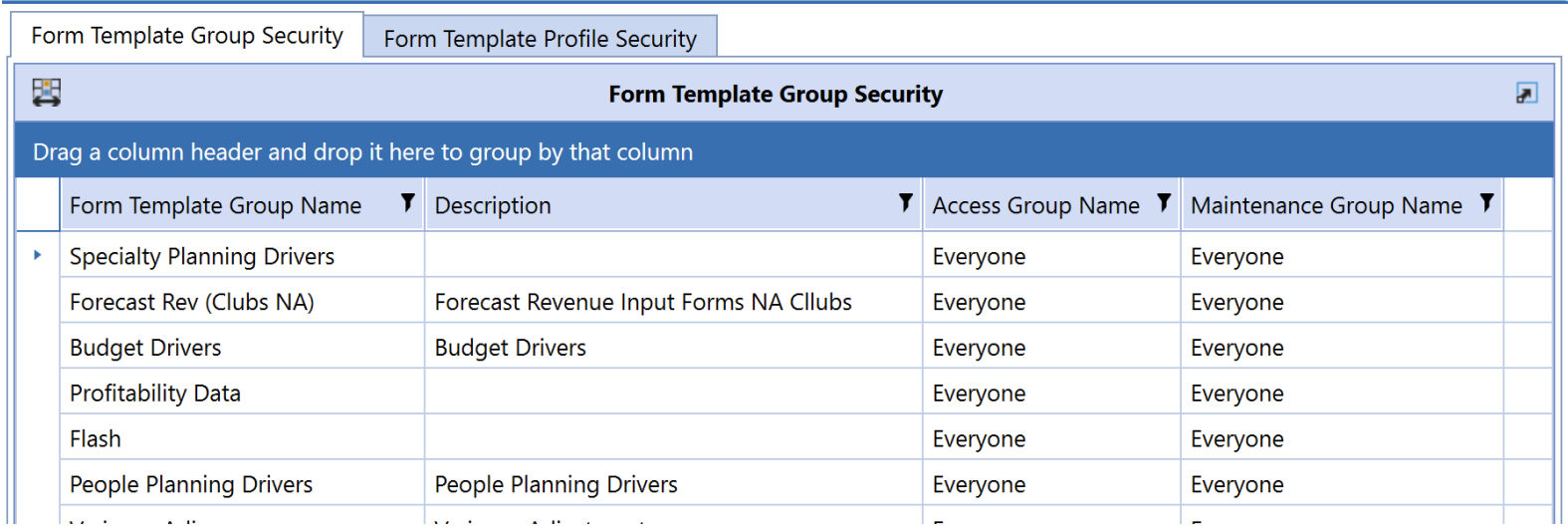

The second tab shows who can access or edit Form Template **Profiles**.

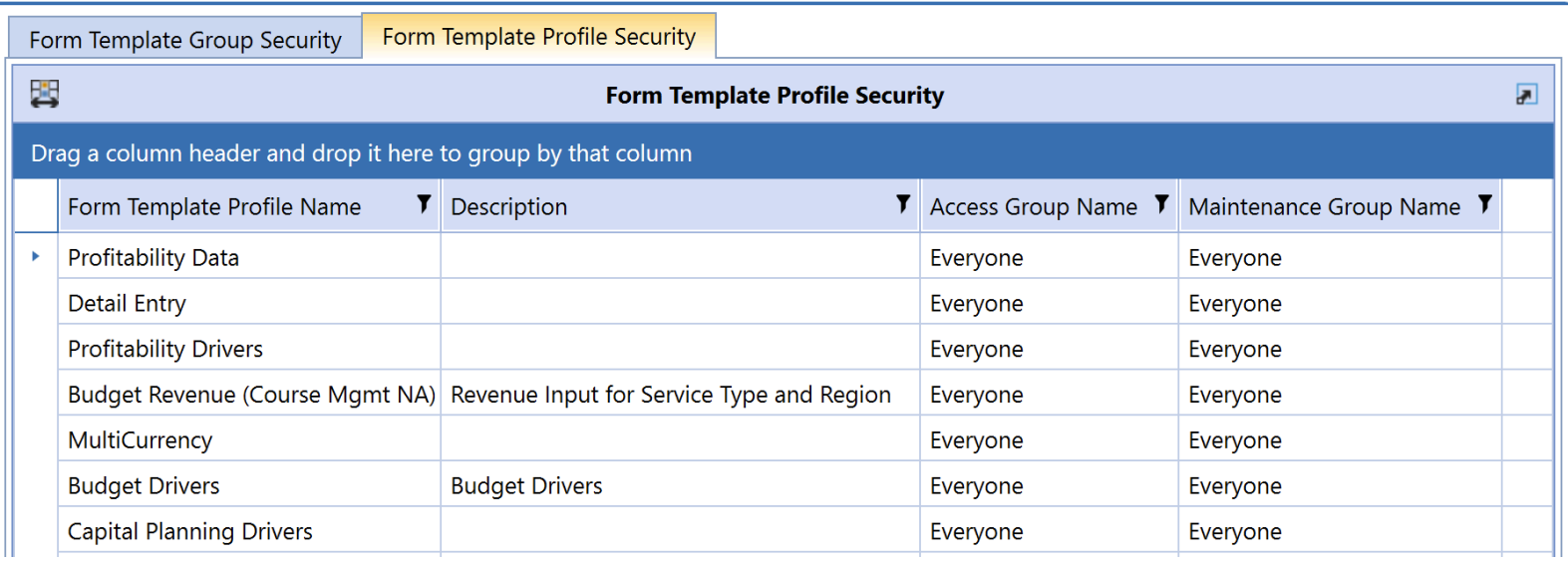

# Journal Template Security

The Journal Template Security report has two tabs: The first one shows who can access or edit Journal Template **Groups**.

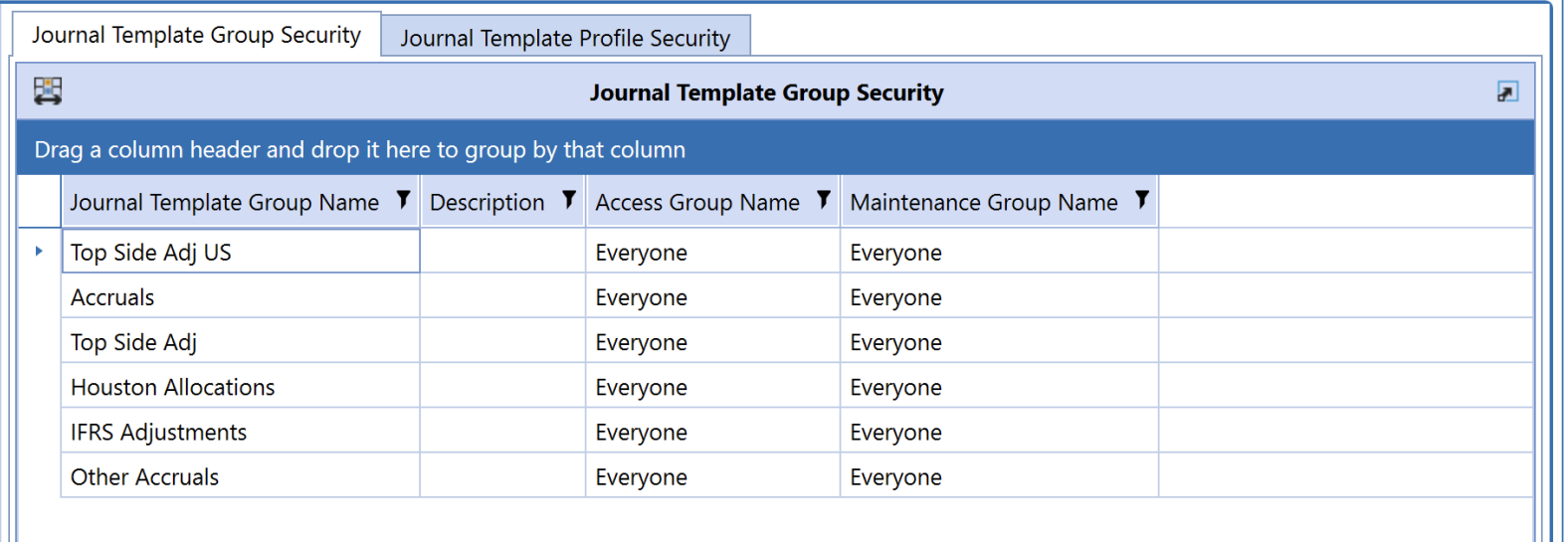

The second tab shows who can access or edit Journal Template **Profiles**.

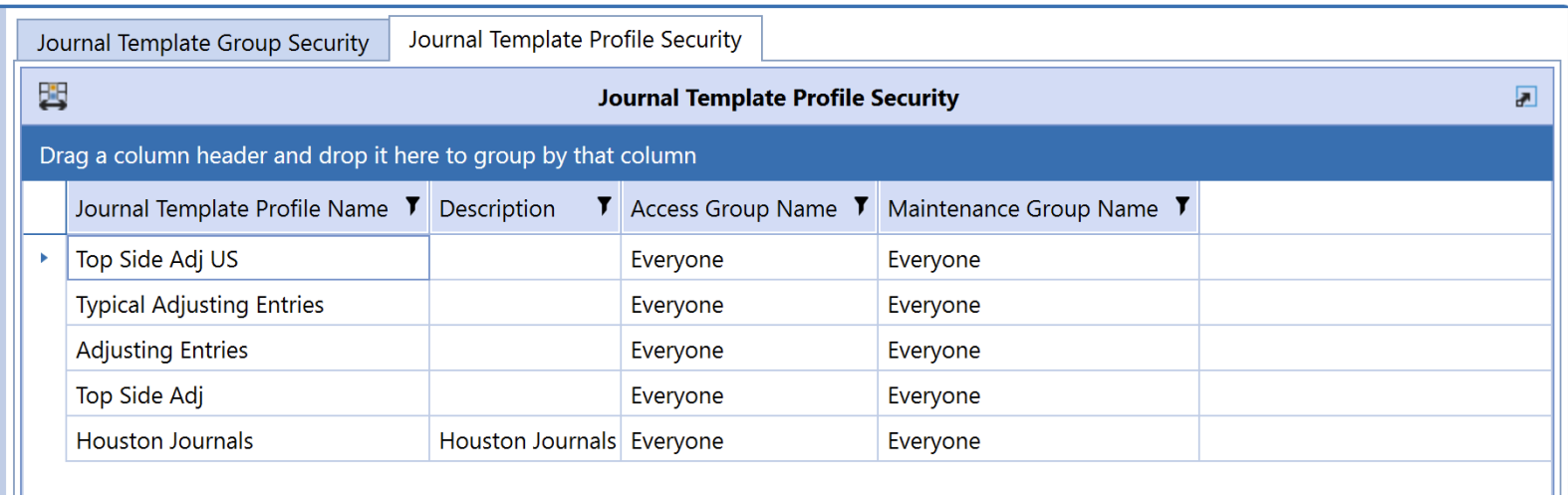

# Transformation Rule Security

The Transformation Rule Security report has two tabs: The first one shows who can access or edit Transformation Rule **Groups**, and with which dimension and dimension type they are associated.

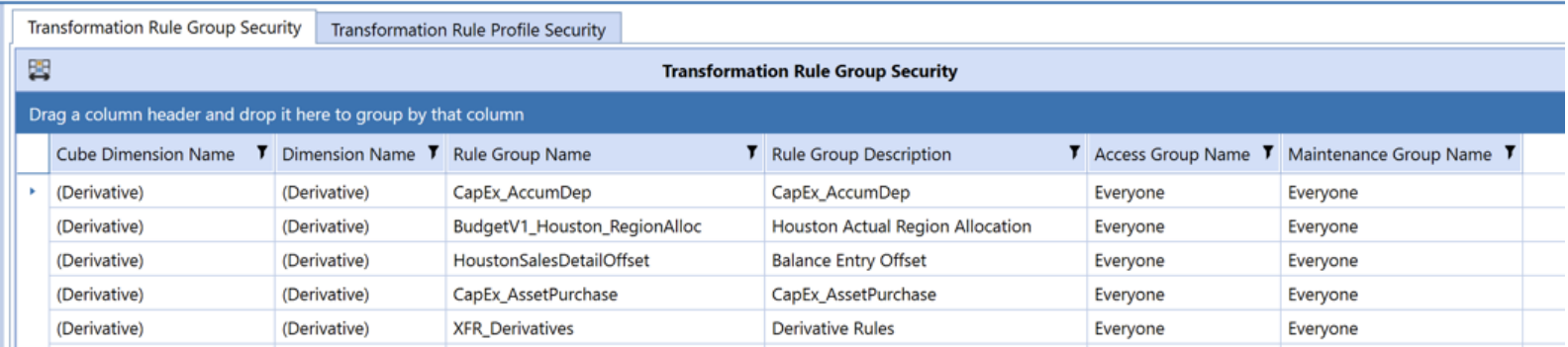

The second tab shows who can access or edit Transformation Rule **Profiles**, and with which Scenario Type and Cube they are associated.

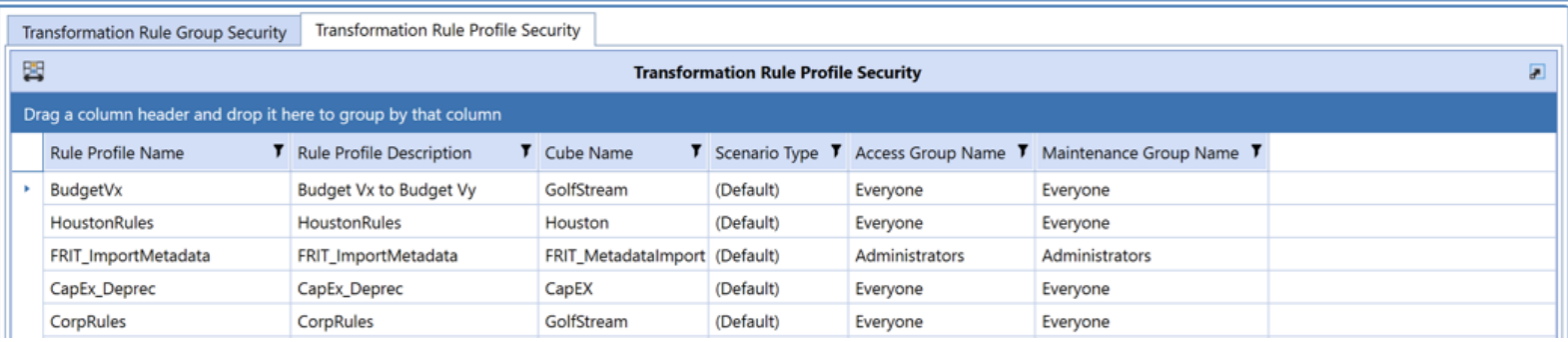

# Workflow Security

The Workflow Security report shows every Workflow and who can access, edit, execute or certify it by Scenario Type and Workflow Type.

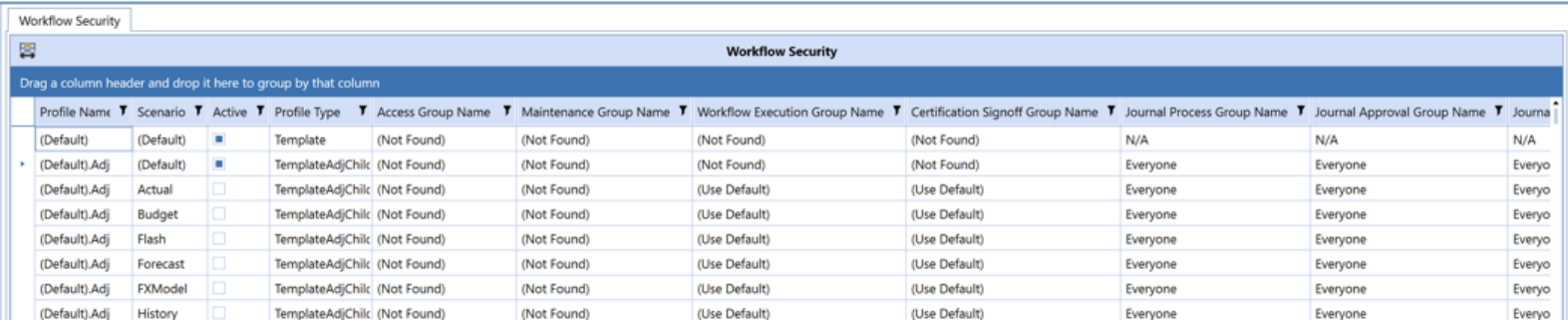